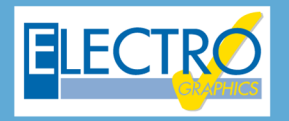

# Série 2020 ... simplesmente eficaz!

## Partida de motor direta, estrela-triângulo ou soft starter

- **Partida de motor síncrono na modalidade direta, estrela-triângulo ou com soft starter;**
- **Gerenciamento das características das soft starters;**
- Definição dos elementos auxiliares para dispositivos de proteção com atribuição de esquemas funcionais;
- Geração dos esquemas funcionais associados aos elementos auxiliares dos dispositivos;
- Transformadores de medição e proteção TC, TP e TO;
- Escolha dos TC, TP e TO com verificação da saturação para os TC e TO;
- Análise dinâmica de todos os tipos de corrente de falha (Ik, Ik', Ik" e Io) com o objetivo de verificar a saturação do TC / TO;
- Barramento em quadros de acordo com a norma CEI UNEL 01433;
- PE de usuários terminais conectados ao aterramento local;
- Impressões gerais do multiprojeto;
- EGlink: configuração dos parâmetros de projeto;
- EGlink: reconhecimento dos eletrodutos, canaletas e eletrocalhas definidas no Revit;
- EGlink: atribuição dos parâmetros para o roteamento dos cabos;
- EGlink: cálculo do percurso ideal dos cabos nos condutos e determinação do comprimento dos cabos;
- EGlink: determinação da seção de ocupação dos cabos;
- EGlink: cálculo do adensamento com o destacamento em cores no Revit;
- EGlink: anotações dos percursos dos cabos no Revit;
- EGlink: coeficiente de adensamento e dados dos usuários contidos em vários trechos.

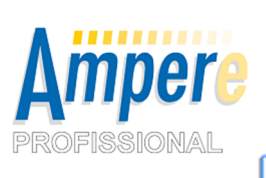

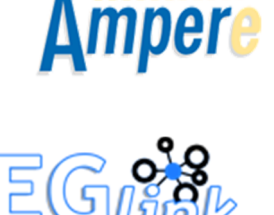

O desenvolvimento de um projeto elétrico no ambiente industrial apresenta elementos de maior complexidade do que em um projeto civil; entre esses, é possível encontrar **partida de motores**, especialmente se forem de grande porte.

A evolução das tecnologias e, em especial, da eletrônica de potência, gerou mudanças no desenvolvimento de projetos ao longo do tempo, passando, por partidas pesadas, do tipo **estrela – triângulo** para partidas com **soft starter** ou com inversores.

Para suportar essa evolução, a **versão 2020 do Ampère**, amplia as funcionalidades relacionadas a partidas de motores e disponibiliza quatro tipos diferentes de partidas: direta, estrela – triângulo, soft starter em linha e soft starter delta.

A partida estrela – triângulo, um clássico da automação, é uma partida gradual aplicada a motores com dois níveis de tensão. Na fase inicial o motor é alimentado com a tensão de fase, e após atingir uma velocidade próxima a nominal, a tensão é alterada para a nominal (fornecimento).

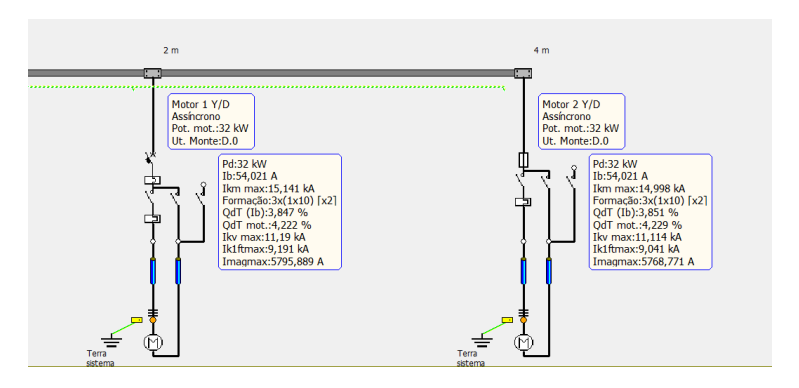

Para minimizar os problemas mecânicos e elétricos causados por partidas direta ou estrela – triângulo, em aplicações que envolvem o controle do movimento de bombas, ventiladores, compressores, correias transportadoras, entre outros, é conveniente utilizar partidas graduais.

Esses dispositivos permitem uma partida gradual e controlada dos motores, evitando problemas relacionado a operação e duração do sistema, e altos custos de manutenção.

As partidas com soft starter pode ser realizada em linha ou delta, ou seja, como partida direta ou como partida estrela – triângulo.

Ampère permite realizar o cálculo e a verificação dos vários dispositivos e grandezas envolvidas, gerando o **diagrama tempo / corrente** da partida do motor e o ajuste da proteção.

#### **Partida de motores**

A versão 2020 do *Ampère*, amplia as funcionalidades relacionadas a partidas do motor e disponibiliza quatro tipos diferentes de partida:

- Direta;
- Estrela-triângulo;
- Soft starter em linha:
- Soft starter delta.

#### **Partida direta**

É a configuração básica, possuindo todas as propriedades e funcionalidades das partidas de motores até a versão 2019 do Ampère, e inclui as partidas dos motores presentes no arquivo *Dispositivos*, convergindo ao novo item *Coordenação motora>Partida direta.*

#### **Partida estrela-triângulo**

A partida estrela – triângulo, um clássico da automação, é uma partida gradual

aplicada a motores com dois níveis de tensão. Na fase inicial o motor é alimentado com a tensão de fase, após atingir uma velocidade próxima a nominal, a tensão é alterada para a nominal (fornecimento). Um conjunto de três contatores temporizados tem a função de executar essa comutação.

Existem diversas modalidades de execução e, para o software, o mais clássico é escolhido.

Ressalta-se que este tipo de acionamento está sendo cada vez mais substituído para o soft starter, pois é mais moderno e utiliza a eletrônica de potência, cujos preços justificam o abandono da estrela-triângulo.

A figura acima mostra o esquema utilizado pelo *Ampère*, onde a partida estrela-triângulo é definida com três contatores,

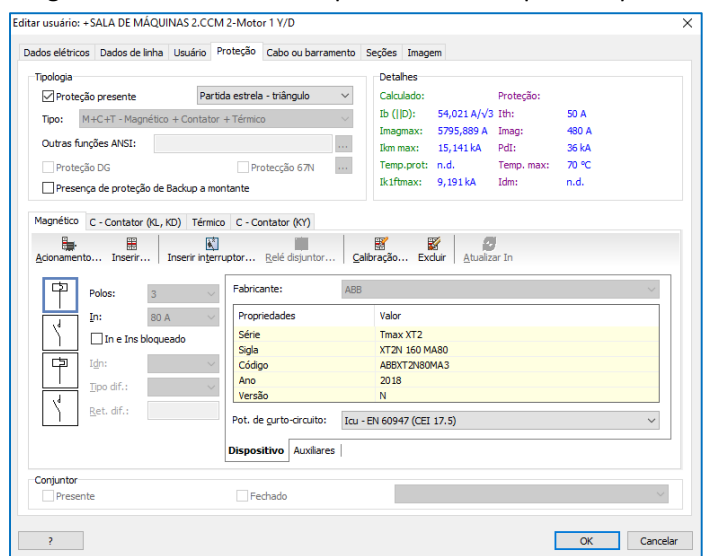

denominados *KL, KD, KY*, respectivamente de linha, triângulo, estrela.

O sistema de proteção e os contatores ficam localizados dentro do quadro, e o motor é alimentado por dois cabos idênticos (por fase).

Os contatores *KL* e *KD* iguais são gerenciados com um único tipo de componente; o contator *KY* possui um tamanho menor e é dedicado ao circuito estrela, que está sujeito a correntes menores.

Utilizando os comandos *Inserir* e *Acionamento*, pode ser atribuído a cada elemento um componente escolhido do arquivo *Dispositivos*.

O ícone Acionamento inicia a guia de *Coordenação motora* no arquivo *Dispositivos*, onde são armazenadas as combinações de proteções coerentes, normalmente sugeridas pelos próprios fabricantes.

### **Linha de alimentação**

O equipamento de comutação Y/D é realizado dentro do quadro e saem dele dois cabos iguais (por fase). Na guia *Cabos* deve ser definido o tipo de instalação do cabo, essas características serão associadas aos dois cabos (por fase), na guia Dados da linha, é definido o Comprimento de um único cabo.

### **Propriedades do cálculo em Y/D**

O motor deve ser definido com os dados de placa. A corrente Ib e a corrente de sobrecarga Ins destinam-se como valores da linha associada ao nó a montante do usuário, portanto, não se referem a comutação triângulo.

Quando necessário, o software adapta as variáveis elétricas através do valor de 1.73 (raiz de três) para obter coerência entre as grandezas definidas na linha e as grandezas definidas dentro do triângulo.

Considerando os tipos de dispositivos para a partida estrela-triângulo, e identificando os dispositivos individuais que constituem como *1, 2, 3, 4*, fornecemos as referências máximas de seu dimensionamento:

- O dispositivo *1* deve ser dimensionado para uma corrente nominal *In > Ib*;
- O dispositivo *2*, se estiverem presentes os contatores (*KL* e *KD*), deve ser dimensionado para *In > Ib/1.73*; se for utilizado um Interruptor diferencial, deve ser dimensionado como *In > Ib*, pois é inserido fora do triângulo.
- O dispositivo *3* (quando presente) deve ser dimensionado para *In > Ib/1.73*;

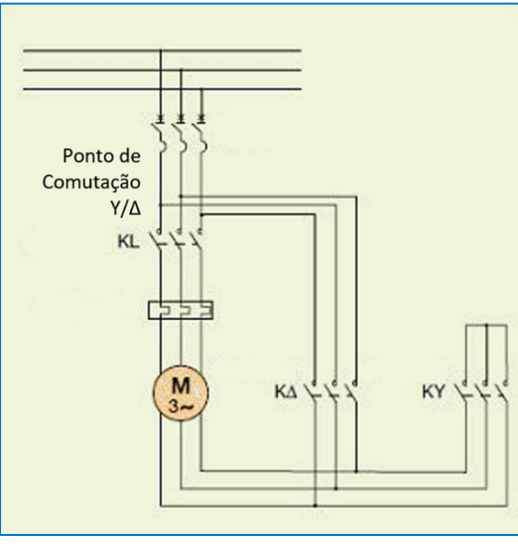

- O dispositivo *4*, sempre atribuído ao contator estrela (*KY*), deve ser dimensionado para *In > Ib/3*;
- Os cabos devem ser dimensionados e verificados para *Iz > Ins / 1.73*.

O cálculo da temperatura dos cabos em Ib e em Ins deve ser realizado como *Ib/1.73*, a corrente efetiva que circula no cabo. Para o cálculo da queda de tensão, a corrente que chega ao motor é *Ib/1.73*. Tendo em conta o comprimento total dos cabos, a corrente de saída e retorno estão defasadas a um ângulo de 120°, e a resultante da queda de tensão (é necessário multiplicar por *1.73*) é igual à queda de tensão clássica *Z x Ib*.

### **Cálculo da corrente de falha**

As correntes de falha nos trechos da comutação em triângulo são calculadas como se houvesse uma única linha.

De fato, uma falha nos terminais do motor é alimentada em grande parte através do único cabo conectado diretamente ao quadro, enquanto o outro também possui a impedância do motor em série. O cabo que alimenta o motor é dimensionado para uma corrente *Ib/1.73*, portanto, haverá uma impedância mais alta para a mesma potência e, consequentemente, uma falha inferior no final da linha.

Com a introdução da partida estrela-triângulo, a curva do motor foi detalhada: em particular, a corrente de pico inicial foi adicionada, calculada como a corrente de partida do motor multiplicada pelo coeficiente *12/7.2* (a norma *IEC 60947-4-1* requer proteções que não interferem nas correntes de pico *Ip=12 x In* e a corrente de partida *Ipart= 7,2 x In*).

A norma *CEI EN 60947-1* também indica a velocidade de comutação estrala-triângulo, ou seja, a velocidade na qual o motor atinge 80% da

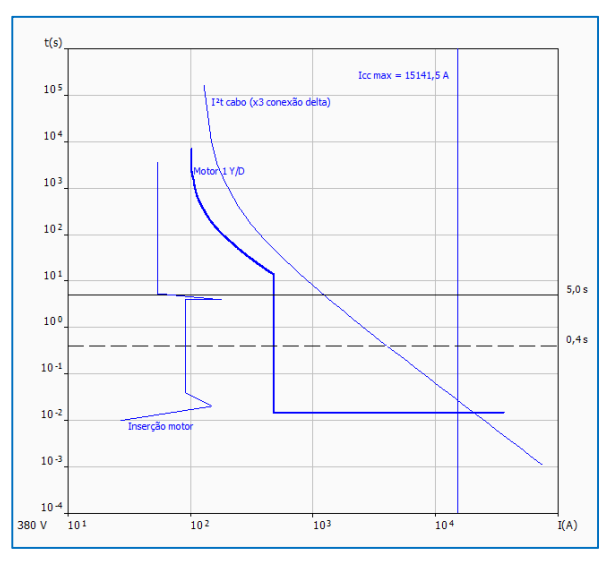

velocidade nominal. Considerando uma aceleração constante, pode-se supor que o tempo de comutação seja 0.8 vezes o tempo de partida.

Nesse ponto, é extraído a corrente de pico que pode ser absorvida durante a fase de comutação, com um valor de 2. Posteriormente, a corrente passa para o valor de regime de finalizado que encerra a partida.

*Nota.* Lembre-se que o software verifica se a corrente magnética da proteção é maior que a corrente de partida.

Ao lado possuem alguns exemplos da representação de partidas do motor na Malha da rede.

Todos os elementos são representados em um único usuário e os dados elétricos do segundo quadro são exibidos à direita para liberar espaços aos contatores.

Os motores e, em geral, todos os usuários

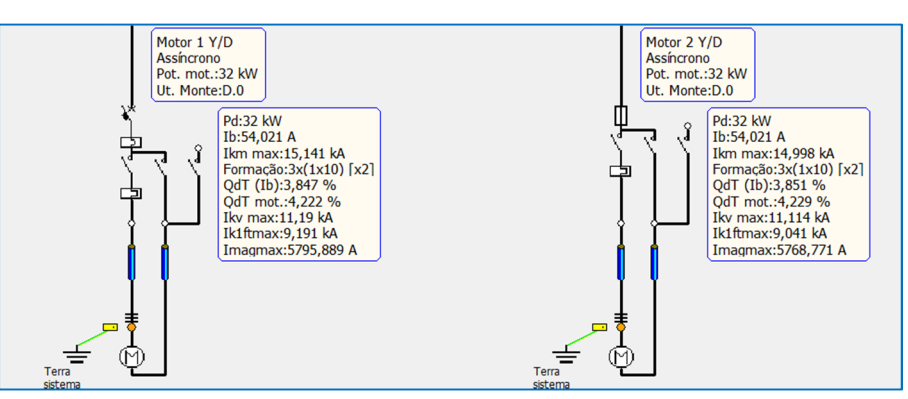

terminais (exceto geradores), podem ser conectados diretamente ao aterramento através de um coletor dedicado, atendendo as práticas de conectar o aterramento aos motores através de um condutor de aterramento externo, conectado a um coletor de aterramento comum.

*Analisaremos em uma próxima newsletter do Ampère a modalidade de partida com o soft starter.* 

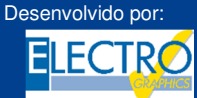

ELECTRO GRAPHICS Slr 35018 – S.Martino di Lupari (PD) – Italy w.electrographics.it

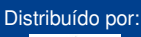

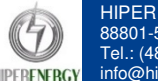